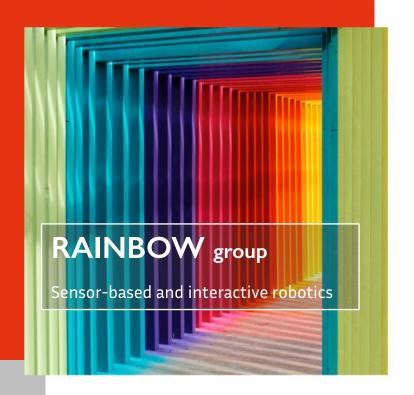

# Bringing Intervals into ROS, the Robot Operating System

<u>Vincent Drevelle</u>, Téva Demangeot

SWIM 2018, 25-27 July 2018, Rostock (Germany)

Univ Rennes, Inria, CNRS, IRISA Rennes, France vincent.drevelle@irisa.fr

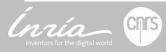

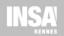

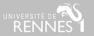

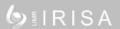

The interval ROS package is still a work in progress...

This talk is about motivation and current development.

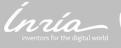

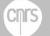

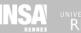

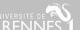

# Outline

**Intervals and Robotics** 

**ROS**, the Robot Operating System

## The interval ROS package

- > Messages
- > Visualization
- > Bridge with Ibex

Live demo

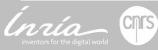

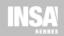

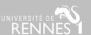

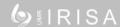

# Intervals and robotics

## Representation of uncertainty

- Epistemic uncertainty
- Stochastic uncertainty: noise

## Representation of domains / sets

- Maps
- Bounded error estimation

## **Applications**

- Control under uncertainty
- Bounded-error state estimation
- Fault detection and isolation
- Mapping, SLAM (data association)
- Design (under constraints and uncertainty)

- ...

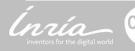

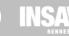

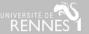

# Intervals in field robotics: Underwater mapping

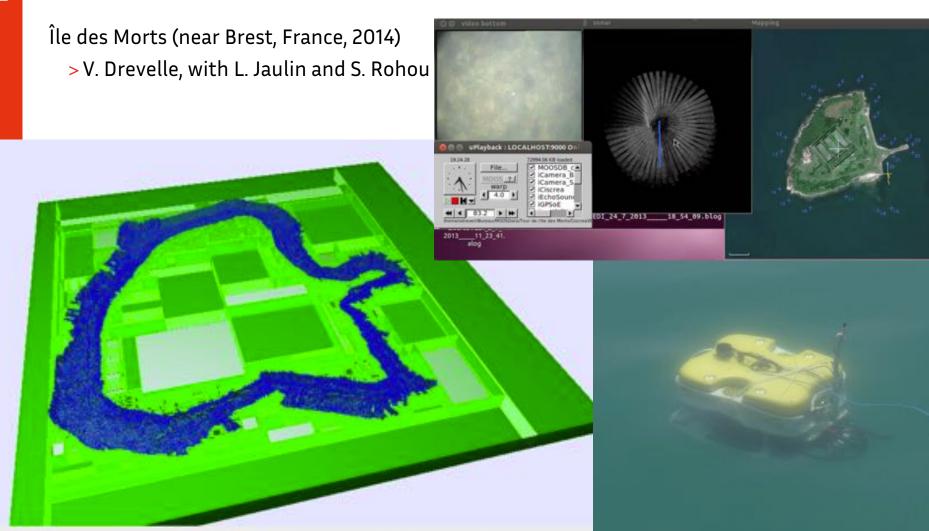

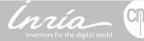

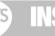

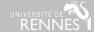

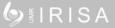

# Intervals in field robotics: Drone localization

Camera-based localization IRISA (Rennes, France, 2017) I.F. Kenmogne

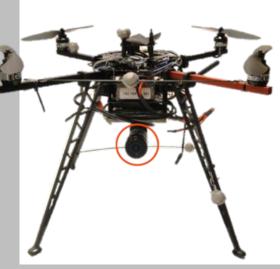

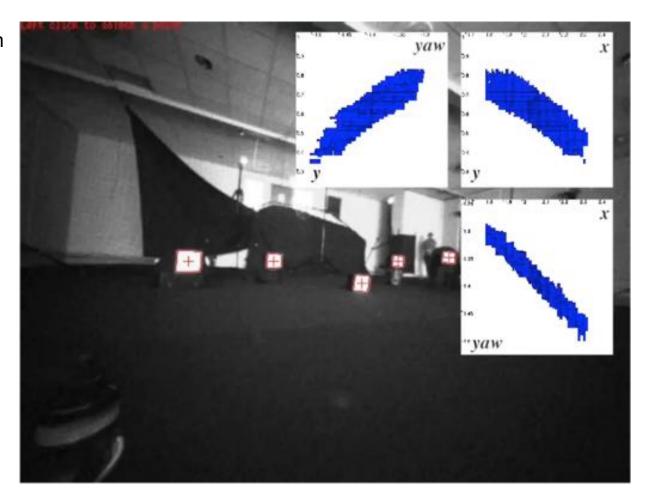

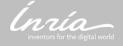

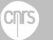

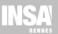

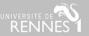

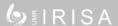

# Intervals in field robotics: Vehicle positioning

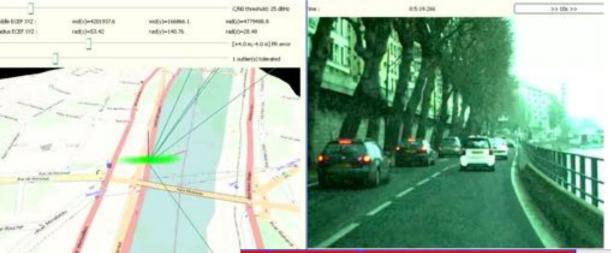

**GPS** with FDI (Paris, France, 2010) V. Drevelle & Ph. Bonnifait

GPS with FDI and onboard sensors fusion (Versailles, France, 2010) V. Drevelle & Ph. Bonnifait

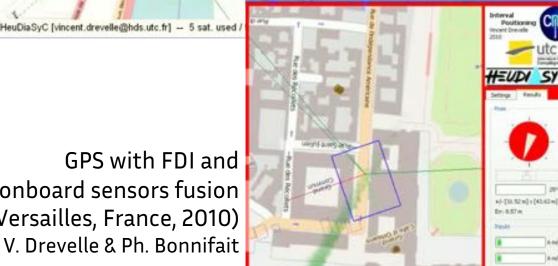

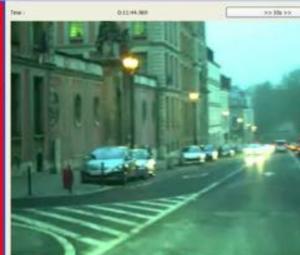

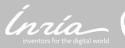

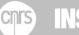

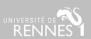

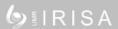

# Intervals in field robotics

## Use intervals in real robots / systems

- Sensors
- Estimation algorithms
- Control algorithms
- Actuators

- Data logging
- Monitoring and visualization
- Data exchange

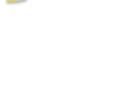

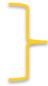

Interval data

Interval

data

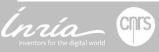

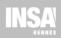

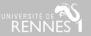

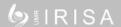

# ROS, the Robot Operating System

## History

- > Started in 2007 in Stanford, development continued by Willow Garage since 2008
- > 2010: ROS 1.0
- > 2013: Open Source Robotics Foundation (OSRF), now Open Robotics
- > 2018: *Melodic Morenia* version, see ros.org

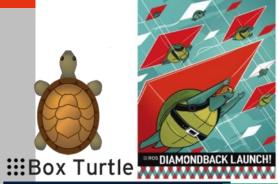

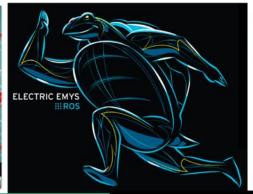

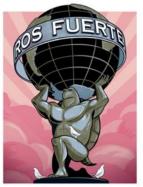

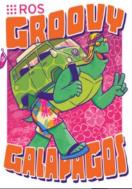

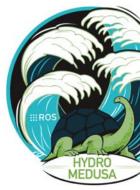

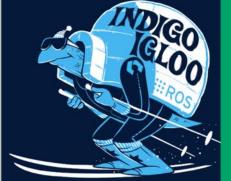

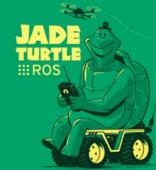

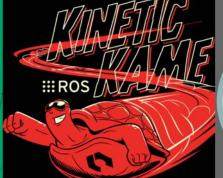

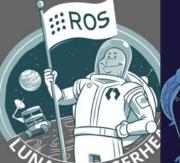

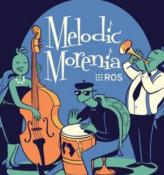

# What is ROS?

ROS stands for "the robot operating system"...
...but ROS is not an operating system!

#### **ROS** is robotics middleware

A collection of software frameworks for robot software development.

#### Main features

A ROS application is a network of **nodes** (sensor/actuator interfaces, processing, display) interconnected with a message passing infrastructure

- > Nodes are distributed, and can be written in different programming languages
- > Packages and dependencies management
- > Collection of software components, targeted to robotics applications needs

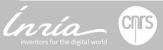

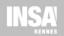

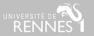

## ROS communication main features

#### Master node: rosmaster

Coordination node, name server

## **Topics**

Publish / subscribe message passing

#### **Services**

Remote procedure call

#### Parameter server

Share and update parameters for all nodes connected to the ROS network

## Supported languages for nodes

- > Main client libraries: C++, Python, Lisp
- > JSON-RPC interface with ROSBridge
- > Contributed client libraries for Java, Matlab, Javascript, etc

Introspection (messages, topics, graph)

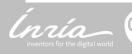

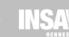

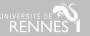

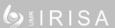

## ROS tools and libraries

#### Command line tools

Examine the graph, data flow, display live data, node and message type information, deployment...

#### Visualization tools

**Rviz**: 3D **rqt**: 2D plot, ROS network graph, image viewer, ...

#### Data recording and playback

".bag" dataset file format. rosbag, (console) and rqt\_bag (graphical) utilities.

#### **Transform library (tf2)**

Transform coordinates between coordinates frames (e.g. world, base, head, arm, gripper). Keeps track of a transform database over time.

#### **Drivers**

For sensors (cameras, lasers...) and actuators (servomotors, ...)

## **Robotics algorithms**

Localization, EKF, SLAM, planning...

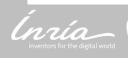

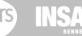

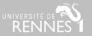

# Messages

Standard and custom datatypes defined in a .msg text file Compiled to C++, Python and Lisp classes

A message is a data structure made of:

- > Basic types (int32, float64, ...)
- > Other messages types
- > Arrays of basic types/messages

Standard sensor and geometry messages already available (Point, Vector3, Pose, Path, Image, LaserScan...)

```
rosmsg show geometry_msgs/Pose

geometry_msgs/Point position
float64 x
float64 y
float64 z
geometry_msgs/Quaternion orientation
float64 x
float64 y
float64 y
float64 y
float64 y
```

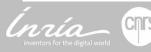

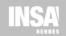

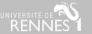

# **Topics**

Data channel on which nodes exchange data related to a particular information (e.g. the speed reading of the front-left wheel of the robot, or, the map of the free space, etc...)

- > Unidirectionnal communication
- > Strongly typed by message type
- > Accessed by its name (e.g /car/wheel\_speed\_fl)
- Nodes that generate data publish messages to the relevant topic(s)
- Nodes that consume data subscribe to the relevant topic(s)

There can be multiple publishers and subscribers to a topic

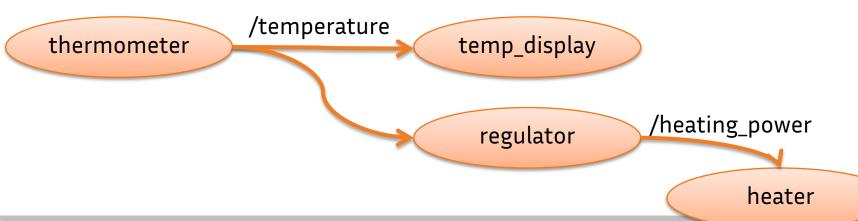

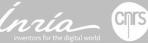

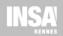

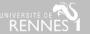

# Bringing intervals into ROS

#### ROS

De-facto « 1st choice » middleware for roboticians

Lots of debugging tools (visualization, graph introspection, etc)

Large user community, packages browser, documentation and tutorials available

Used in robotics classes

#### **Intervals**

Available methods for state estimation, mapping, SLAM, FDI Specific visualization needs (boxes, pavings...) Alternative to the classical probabilistic methods (most of the time Gaussian)

#### Intervals in ROS

- Ease the use of interval methods with real robots / data
- Increase the visibility of interval methods

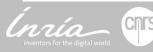

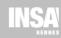

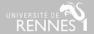

# The interval ROS Package

## Messages

- > Intervals √
- > Pavings √

#### **Visualisation**

- >3D with Rviz √
- > 2D with RQT
- > Vibes connector

## Computation

- > Link with Ibex ✓
- > Tutorials (SIVIA, ...) ✓
- > Basic interval estimator
- > Basic paver

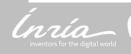

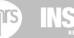

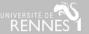

# Interval Messages

## Standardize data exchange between interval computation nodes

- Enable log and replay of interval results
- Basic interval types, as a foundation for application specific interval data
- Conversion to/from interval libraries types

#### interval\_msgs/Interval

- > float64 lb
- > float64 ub

#### interval\_msgs/IntervalVector

> interval\_msgs/Interval box

#### interval\_msgs/SubPaving

- > interval\_msgs/IntervalVector domain
- > interval\_msgs/IntervalVector [] subpaving

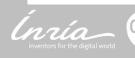

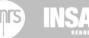

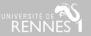

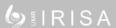

# Interval Messages

## Geometrical and time messages

PointInterval (for position), PoseInterval, Vector3Interval (e.g for speed) TimeInterval, DurationInterval

## Stamped versions of messages

Messages with an additional standard header

- > Sequence number
- > Timestamp
- > Coordinate frame name

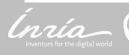

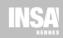

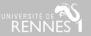

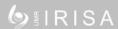

# ROS intervals: Visualization

Display interval quantities (boxes) and subpavings published as ROS messages

## 2D display (Work in progress)

- 2D view in rqt
  - Qt-based graphical user interface developpement framework in ROS
- Bridge with Vibes
  - Easy to use interval display system
  - enstabretagnerobotics.github.io/VIBES

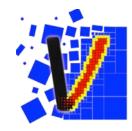

## **3D display**

• 3D view in RViz

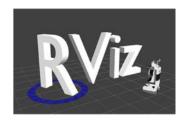

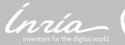

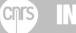

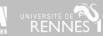

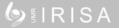

# RViz interval display plugins

#### **RViz**

ROS 3-D visualization tool
Off-the-shelf display of standard robotics
quantities: points, poses, maps, paths...

## Uses **stamped** message datatypes

- > All geometry is transformed to a common frame before display
- > Allows mixed display of global frame objects
  (e.g map) with robot/sensor body frame data (e.g measurements)

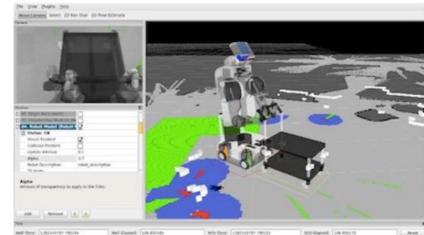

## Interval RViz Plugins

interval\_rviz\_plugin package
Rviz plugins to display Interval messages in 3D

- > interval Points (position box), Poses, Vector3 (speed box)
- > SubPavings and Pavings (position)

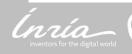

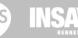

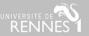

# ROS intervals: link with Ibex lib

## **Ibex library**

ibex-lib.org (Chabert et al.)

C++ library for constraint processing over real numbers

- > Interval arithmetics
- > Contractors / Separators
- > Solvers

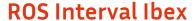

Conversion between Ibex types and ROS interval messages Display of Set solutions

Configurable set-inversion solver (work in progress)

- > Plug and play interval solver within a ROS graph
- > Dynamic observation model setting (no compilation needed)

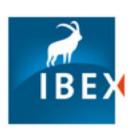

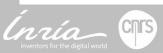

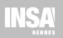

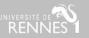

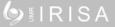

# Demo

## Robot positioning from ranging beacons, by using SIVIA

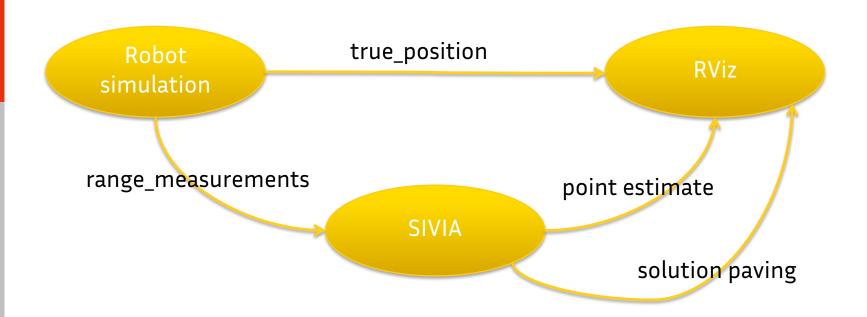

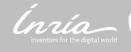

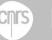

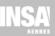

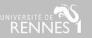

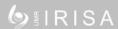

# Demo

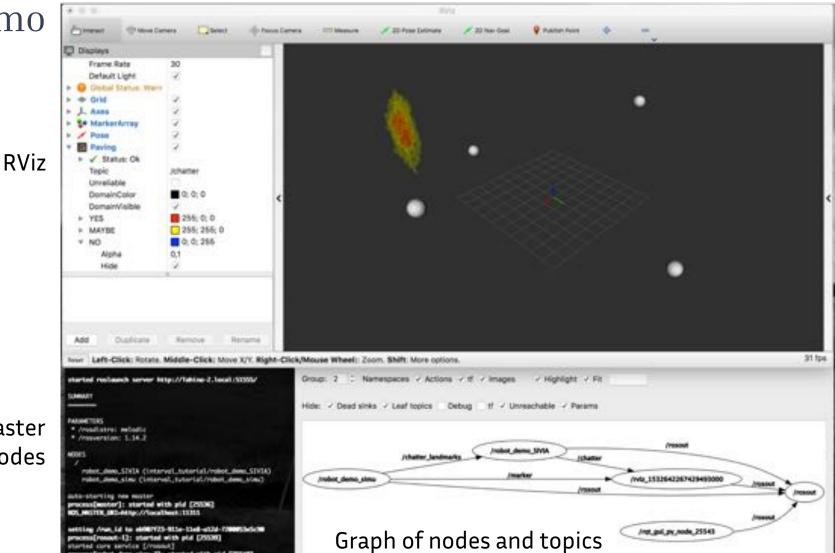

rosmaster and nodes

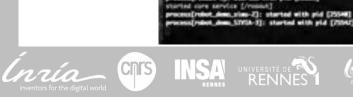

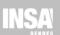

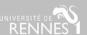

mos[robot\_dom\_STVSA-2]: started with pid [75547]

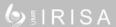

# Outlook

#### Hosted at INRIA GitLab

- > Unstable version, under development
- > Open source (BSD license)
- > https://gitlab.inria.fr/rainbow-intervals/ros\_interval

## Short term goal

- > Finalize rqt 2D view, and simple Ibex paver
- > First release by the end of September 2018

#### What's next

Get indexed in the ROS package directory, for further visibility

Integration with other robotics related interval libraries (e.g Dynibex)

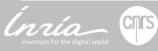

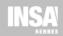

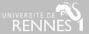